## **Ringsense: MAS Open Source Usage (April 19th 2023, checkmarx automation result)**

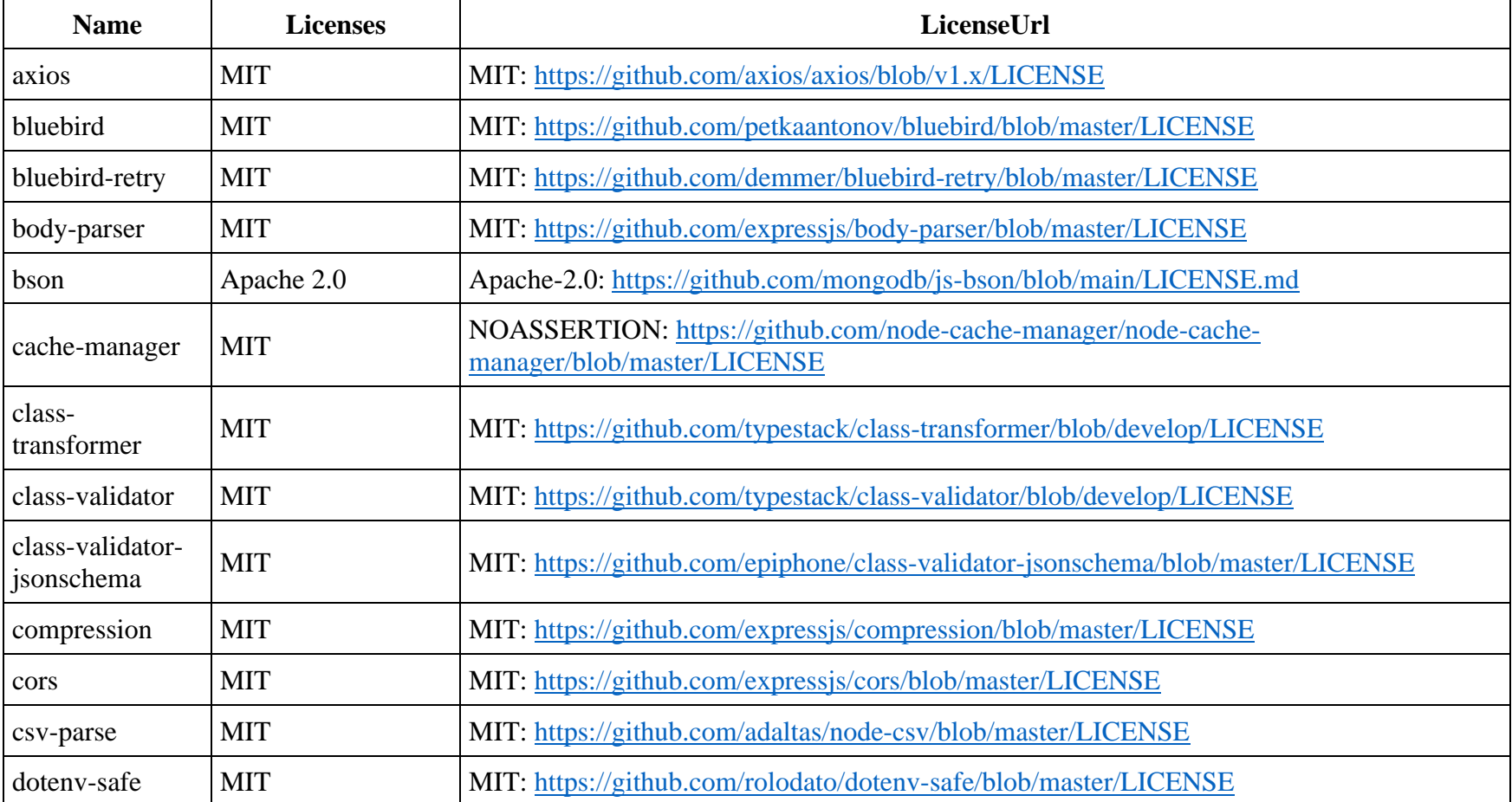

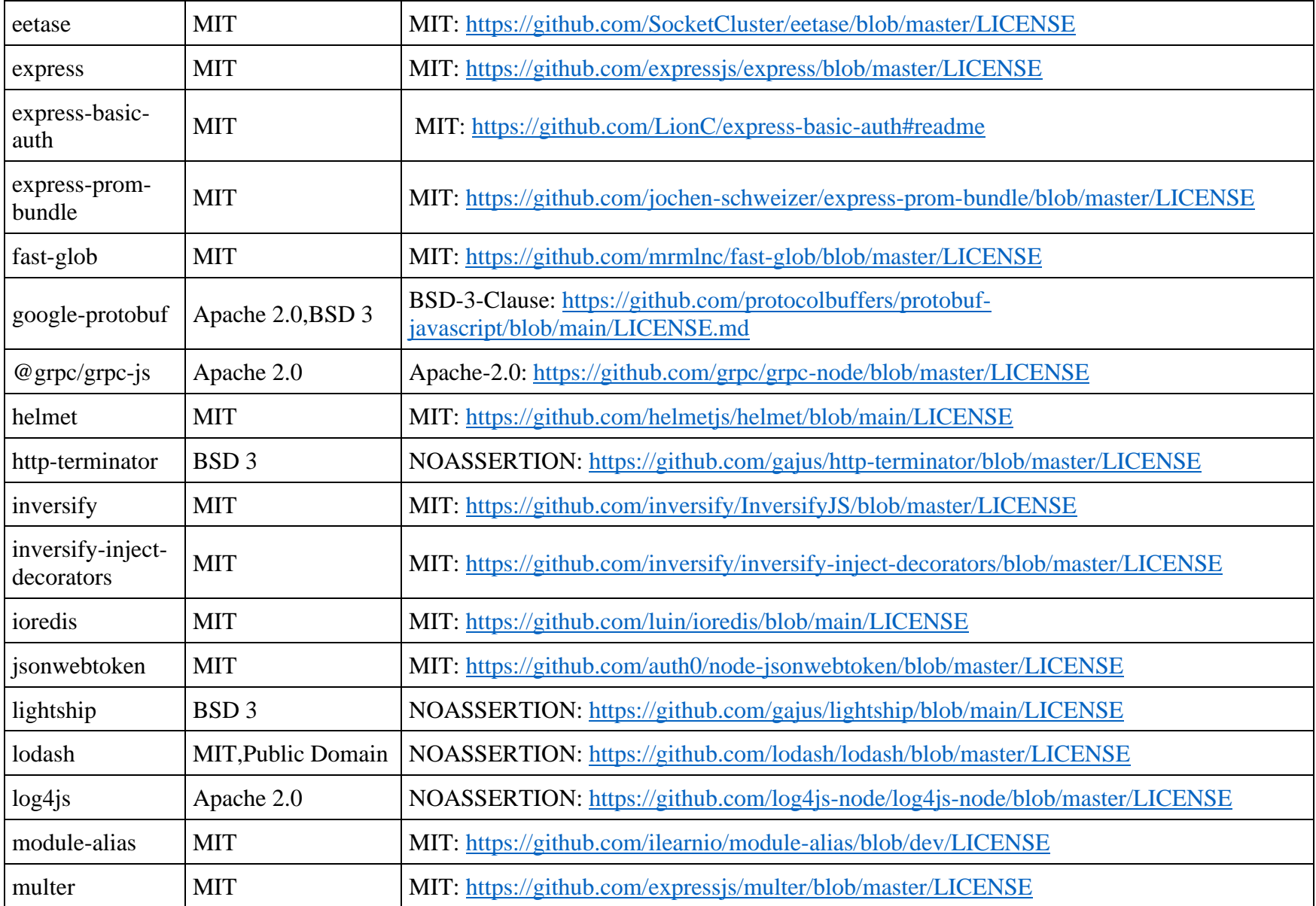

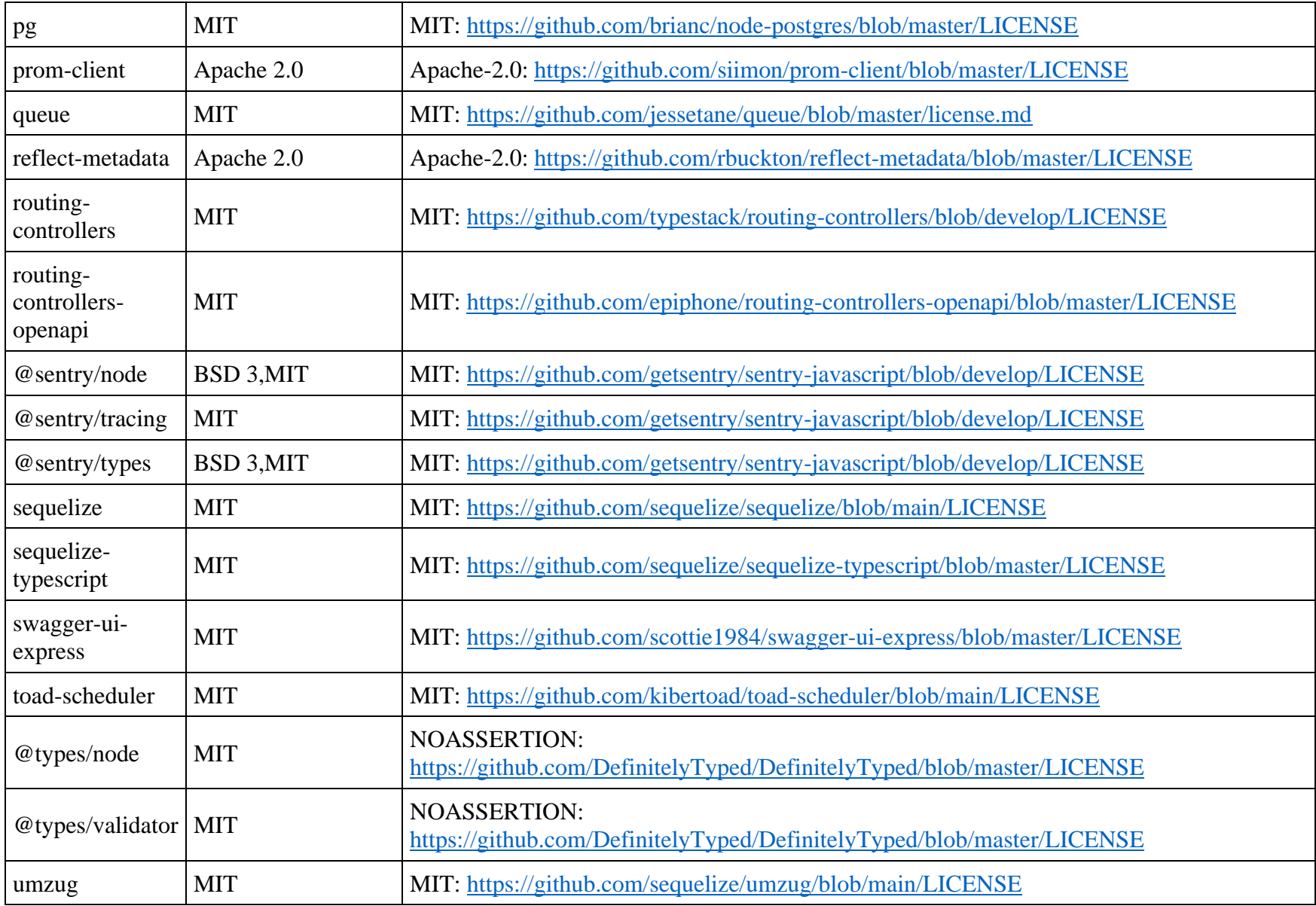

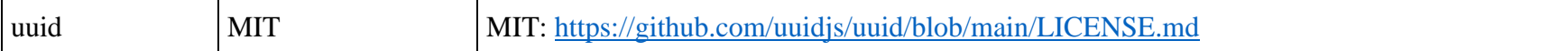